RuleML 2013 7th International Rule Challenge

University of Washington, July 11-13th, 2013, Seattle, WA

> **Martin Koch**, Sven Schmidt, Harold Boley, Rainer Herpers

Grailog KS Viz: A Grailog Visualizer for Datalog RuleML Using an XSLT Translator to SVG

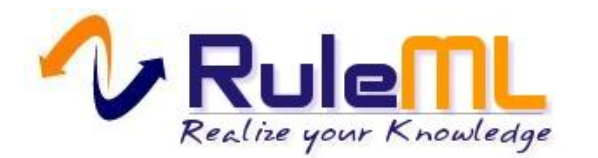

## Agenda

- o Introduction
	- Graph inscribed logic (Grailog)
	- Approach overview
	- Supported Grailog elements
	- Example
- o SVG elements
	- Used elements
- o Transformation using XSLT
	- Basic structure of Grailog KS Viz
- o Demo
- o Conclusion & Future Work

July 11, 2013 Grailog KS Viz Page 2

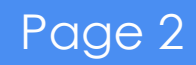

## Graph inscribed logic (Grailog)

- o Systematic combination of generalized graph constructs for **data & knowledge representation**
- o 2-dimensional graph-logic **visualization for humans** in the loop of data & knowledge elicitation, specification, validation and reasoning

### **Grailog:**

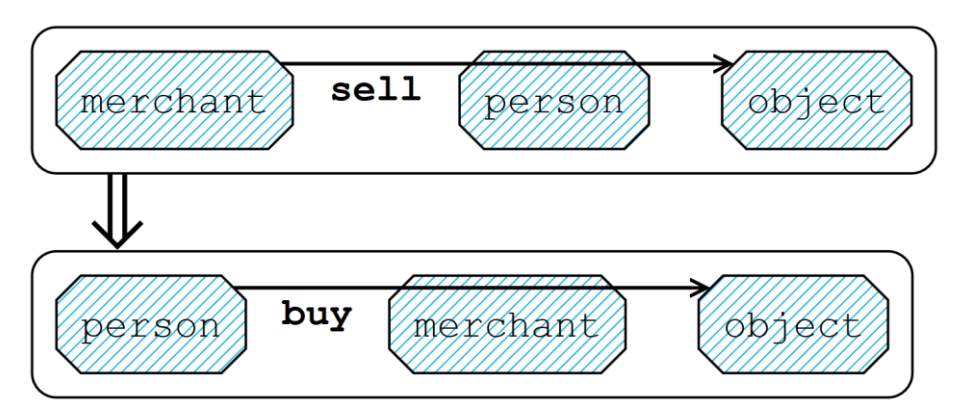

o For further information, please see: <http://wiki.ruleml.org/index.php/Grailog>

### **Datalog RuleML:**

```
<Implies><Atom>\langle \text{Re} \, \text{l} \ranglesel\text{Re} \, \text{l} \times \langle \text{Re} \, \text{l} \rangle<Var>merchant</Var>
         <Var>person</Var>
         <Var>object</Var>
      \langle/Atom>
      <Atom>
         <Rel>buy</Rel>
         <Var>person</Var>
         <Var>merchant</Var>
         <Var>object</Var>
      \langle/Atom>
</Implies>
```
## Approach overview

- o Initial version of a "Grailog Knowledge-Source Visualizer "
- o Mapping from Datalog RuleML/XML, to Scalable Vector Graphics (SVG)/XML:
	- subset to subset
	- target Grailog's "fully node copied " normal form
- o Realized by using eXtensible Stylesheet Language Transformations 2.0 (XSLT 2.0) Datalog RuleML

### o **Methodology:**

- create Grailog representation in SVG
- create transformation from Datalog RuleML XML to SVG Grailog representation

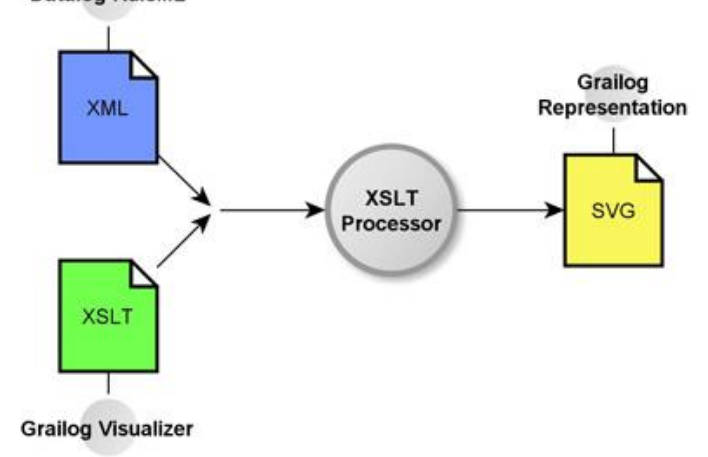

## Supported Grailog elements

o Binary relations:

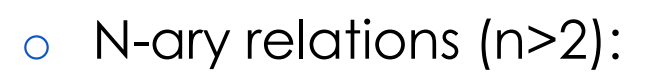

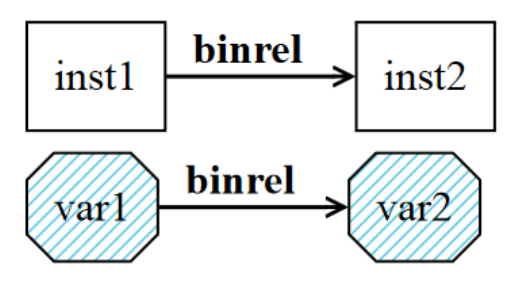

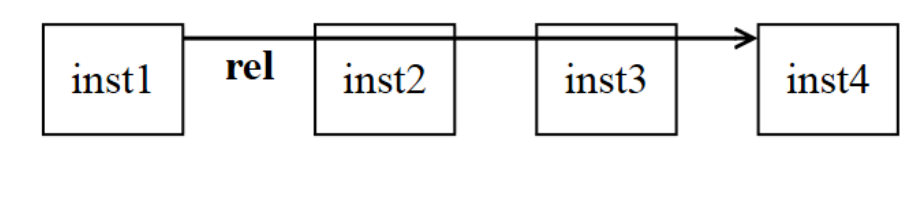

o Single-premise rules: o Multi-premise rules:

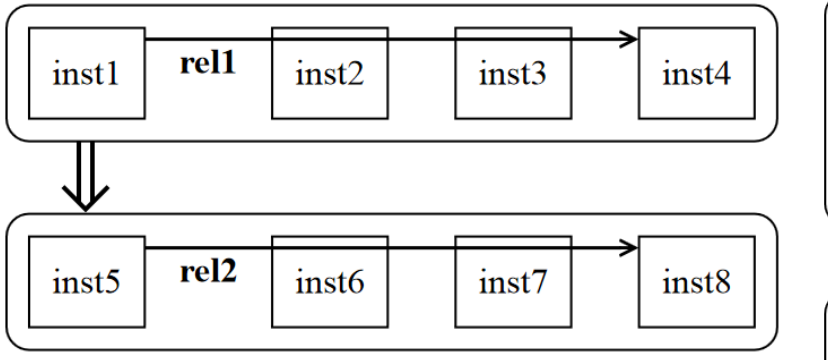

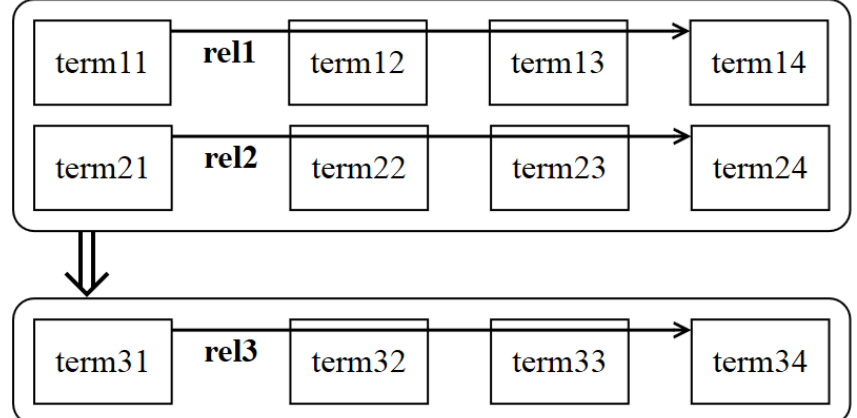

#### **Introduction**

## Example

If George knows a player and an arena is a hockey rink, then George plays with the player in the arena.

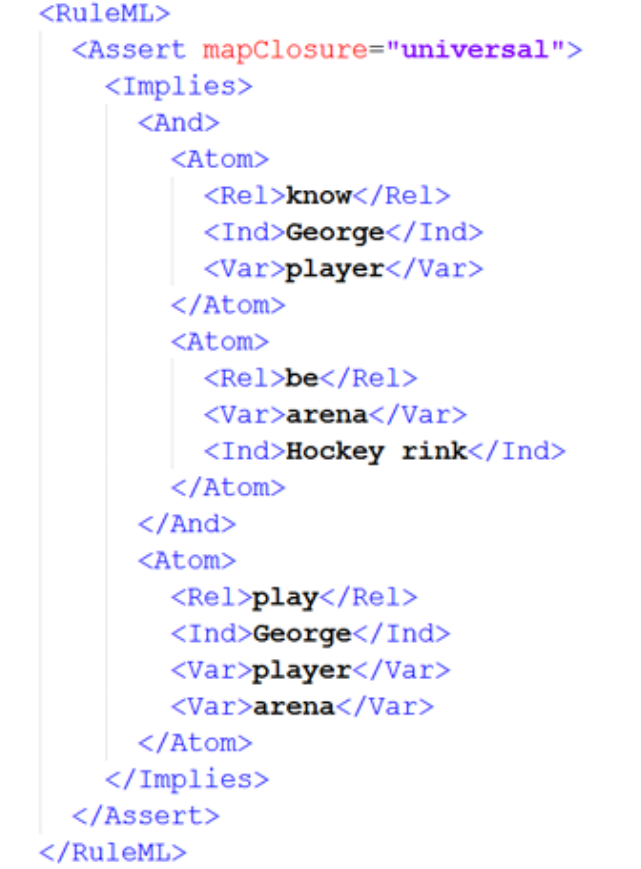

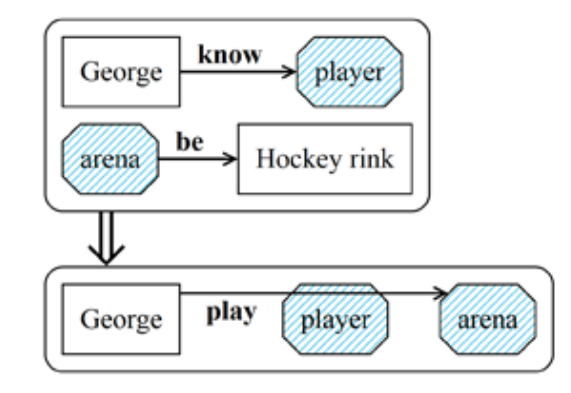

## Individual constants and variables

- o *text*
	- *id, x, y*
- o *rect*
	- *id, x, y, rx, ry, height, width, stroke (color, width)*

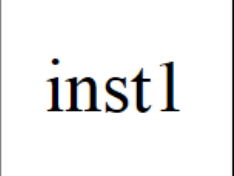

- o *polygon*
	- *id, points, stroke (color, width), style*
- o *pattern*
	- *id, patternTransform, x, y, width, height*
- o *path*
	- *id, d, stroke (color, width)*
- o Lengths of the text elements and positions and scales of the rectangles / polygons were calculated and assigned with JavaScript

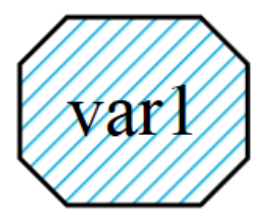

## Arrows, double-arrows and rectangles with rounded corners

- o *marker*
	- *id, markerWidth, markerHeight*
- o The arrow is an SVG path element with an arrow head, which is

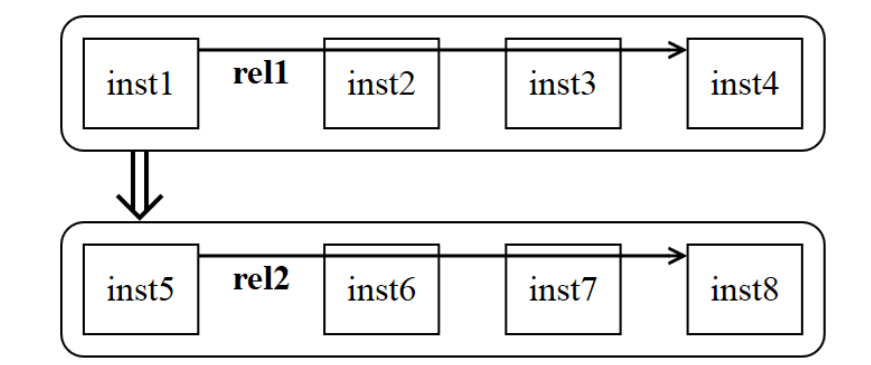

created with a marker element and another pathelement, on top

- o The double-arrow is created with a path on a particular track
- o Positions and scales of these elements were also calculated and assigned with JavaScript

## Basic structure of Grailog KS Viz (1)

- o Start the SVG file:
	- definitions (id, version, namespace, marker, pattern)
- **Differentiate** between **rules** and **facts**:
	- searching for  $\leq$ Implies>,  $\leq$ And> and  $\leq$ Atom>
	- using parent and child relationships and positions for determining the type of the considered atom
		- $-$  fact
		- single-premise rule: head, single premise

July 11, 2013 Grailog KS Viz Page 9

multi-premise rule: head, multi premise

### o **Differentiate** between **binary and n-ary (n>2)**:

- using the number of children of an atom
- used for determining if a simple arrow or an (intermediatenode-cutting) hyperarc arrow is needed

## Basic structure of Grailog KS Viz (2)

- o **Create unique variable names** for the used JavaScript code:
	- concatenation of the type and the position in the XML tree
- o **Create** the needed **SVG elements**:
	- text (with its value from the source file), rect, polygon, path
- o **Create** the needed **JavaScript code**:
	- using <xsl:if> for alternating the code
	- keeping track of the maximum height and width of the viewbox of the resulting SVG file

July 11, 2013 Grailog KS Viz Page 10

o End the SVG file

#### **Demonstration**

## Demo

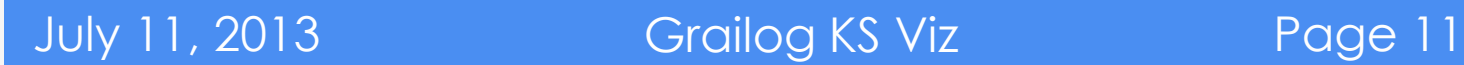

#### Conclusion & Future Work

## Conclusion

o Successful implementation of a **reliable, fast and easy-to-use** tool for transforming Datalog RuleML/XML rules and facts into their corresponding SVG/XML Grailog visualization(s)

## Future Work

- o **Merging** of the individual SVG elements of rules and facts to one graph
	- $\checkmark$  User could directly see connectivity
	- ― High computational complexity could lead to response-time issues

### o **Support** of:

- $\triangleright$  unary relations, (positional-)slotted variants and typed variants
- $\triangleright$  Grailog visualizers for other rule and ontology languages
- o Realization of **inverse translators** parsing Grailog SVG/XML diagrams into RuleML/XML trees
	- $\checkmark$  Authoring tool that allows users to visually design rule bases in the graphically rendered SVG representation
	- $\checkmark$  Could ultimately lead to a complete Grailog IDE

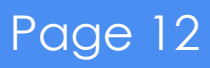

#### References

(1)Boley, H.: **Grailog 1.0: Graph-Logic Visualization of Ontologies and Rules. Preprint:**  http://www.cs.unb.ca/~boley/papers/GrailogVisOntoRules.pdf, visited on May 9th, 2013. To appear: Proc. RuleML 2013, Springer LNCS 8035, July 2013

(2)Boley, H.: **Grailog**. http://wiki.ruleml.org/index.php/Grailog, visited on May 24th, 2013

- (3)Boley, H., T. Athan: **RuleML Primer**, August 2012. http://ruleml.org/papers/Primer/RuleMLPrimer2012-08-09/RuleMLPrimer-p0-2012-08- 09.html, visited on October 19th, 2012
- (4)Boley, H., Athan, T., Paschke, A., Tabet, S., Grosof, B., Bassiliades, N.,Governatori, G., Olken, F., Hirtle, D.: **Schema Specification of Deliberation RuleML Version 1.0**. http://ruleml.org/1.0/, visited on October 19th, 2012
- (5)Dahlstroem, E., Dengler, P., Grasso, A., Lilley, C., McCormack, C., Schepers, D., Watt, J., Ferraiolo, J., Fujisawa, J., Jackson, D.: **Scalable Vector Graphics (SVG) 1.1 (Second Edition) - W3C Recommendation**, August 2011. http://www.w3.org/TR/2011/REC-SVG11- 20110816/, visited on October 19th, 2012
- (6)Kay, M.: **XSL Transformations (XSLT) Version 2.0 - W3C Recommendation**, January 2007. http://www.w3.org/TR/2007/REC-xslt20-20070123/, visited on October 19th, 2012
- (7)RuleML: The Rule Markup Initiative Library of Datalog Examples. http://www.ruleml.org/1.0/exa/Datalog, visited on June 12th, 2013

#### **Discussion**

## Thank you!

**Bonn-Rhein-Sieg University** of Applied Sciences

#### Project website: <http://www2.unb.ca/~mkoch/cs6795swt/index.html>

(The project website provides detailed documentation of the project, concrete examples, the Grailog KS Viz tool to download and further links and information to all related topics)

#### Authors:

Martin Koch: [martin.koch\[AT\]unb.ca](mailto:martin.koch@unb.ca) (University of New Brunswick)

Sven Schmidt: Sven.schmidt[AT]unb.ca (University of New Brunswick)

Harold Boley: [harold.boley\[AT\]ruleml.org](mailto:harold.boley@ruleml.org) (University of New Brunswick)

Rainer Herpers: [rainer.herpers\[AT\]h-brs.de](mailto:rainer.herpers@h-brs.de) (Bonn-Rhein-Sieg University of Applied Sciences)

#### Additional slides

## Appendix

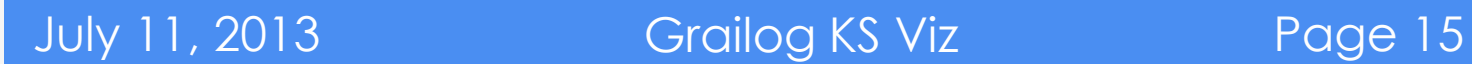

## SVG

- o Features of SVG used to create the Grailog elements:
	- $\triangleright$  static graphics
	- $\triangleright$  text and vector graphic shapes as graphical objects
	- $\triangleright$  assigning styles and transformations
- o All described in XML

## **JavaScript**

- o Was essential…
	- $\triangleright$  to get the lengths of the different texts
	- $\triangleright$  to scale the elements
	- $\triangleright$  to position the elements
	- $\triangleright$  to assign other dynamic features
- o The importance of JavaScript was not obvious in the first considerations of the project

inst1

## Example: individual constant

<svg version="1.1" xmlns="http://www.w3.org/2000/svg">

```
\epsilon <text id="text1" x="50" y="50">inst1\epsilon/text>
 <rect id="rect1" style="stroke:#000000; fill: none; stroke-width:1;"/>
```
#### <script>

document.getElementById("rect1").setAttribute("width", parseFloat(document.getElementById("text1").getComputedTextLength())  $+ 20$ ; document.getElementById("rect1").setAttribute("height",40); document.getElementById("rect1").setAttribute("x", parseFloat(document.getElementById("text1").getAttribute("x")) - 10); document.getElementById("rect1").setAttribute("y", parseFloat(document.getElementById("text1").getAttribute("y")) - 25); </script>

July 11, 2013 Grailog KS Viz Page 17

 $<$ /svg $>$ 

### Transformation using XSLT

## XSLT

- o Features of XSLT used to create the SVG Grailog representation:
	- XSLT Elements
		- stylesheet, output
		- apply-templates, template
		- value-of, for-each
		- variable, if, text
	- XSLT Functions
		- current()
		- concat(string, string, …)
		- not(arg)
		- count(*(item, item, …)*)
		- position()
		- $-$  last()

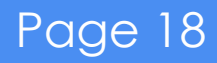

### Transformation using XSLT

## Example: individual constant

```
<xsl:if test="parent::r:Assert">
  <xsl:variable name="countRelations" select="count(preceding-sibling::*) + 1"/>
   <xsl:for-each select="./*"> 
     <xsl:if test="position()=2"> <!-- First term --> 
      <xsl:if test="(ancestor-or-self::r:Ind) or (ancestor-or-self::r:Data)">
       <xsl:element name="rect">
         <xsl:attribute name="id">
          <xsl:value-of select="concat('rect','Relation',$countRelations,position())"/>
         </xsl:attribute>
         <xsl:attribute name="style">
          stroke:#000000; fill: none; stroke-width:1;
         </xsl:attribute>
       </xsl:element>
       <xsl:element name="text">
         <xsl:attribute name="id">
          <xsl:value-of select="concat('text','Relation',$countRelations,position())"/>
         </xsl:attribute>
          <xsl:value-of select="."/>
       </xsl:element>
       <script type="text/javascript" language="JavaScript">
         … (relevant JavaScript code with adjusted variable names etc.) …
       </script>
 … (second term, next terms, last term; each for "Ind", "Data", "Var" and "Rel") …
```
July 11, 2013 Grailog KS Viz Page 19

 $\langle x s |$ : if  $\langle x s |$ 

# inst1

## Difficulties and their solutions

- o Support of two different source document versions:
	- Datalog RuleML file without and with RuleML namespace and schema
- o Support of all recent major webbrowsers:
	- two different methods for computing the length of the text elements
	- $\triangleright$  needed for determining the width and position of the graphical elements
	- normal version of the Grailog Visualizer
		- uses *getComputedTextLength()*
		- $\triangleright$  does not work in Firefox
	- monospaced font version of the Grailog Visualizer
		- uses *XMLSerializer()* and *serializeToString()*

July 11, 2013 Grailog KS Viz Page 20

▶ does work in Firefox, but not in Safari or Chrome

## Supported Web Browsers

o Supported (green) and unsupported (red) Web browsers of the normal version of Grailog KS Viz :

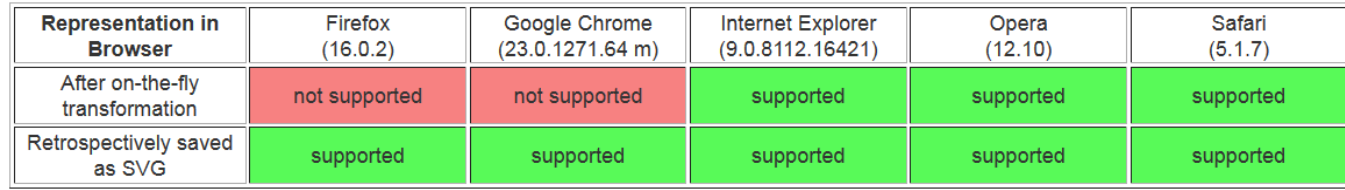

o Supported (green) and unsupported (red) Web browsers of the monospaced font version of Grailog KS Viz :

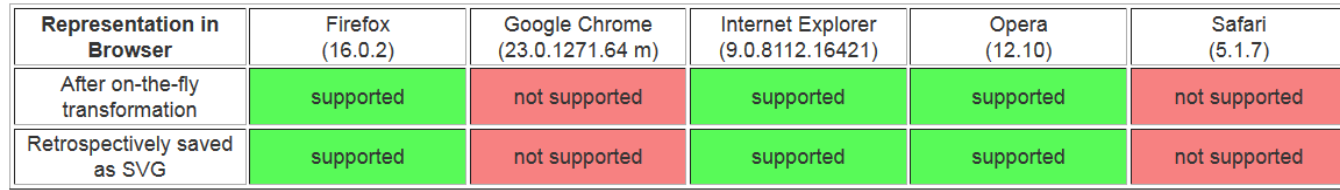